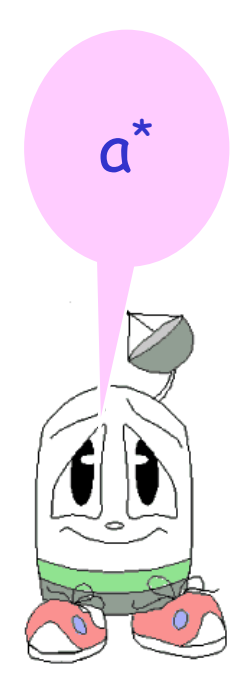

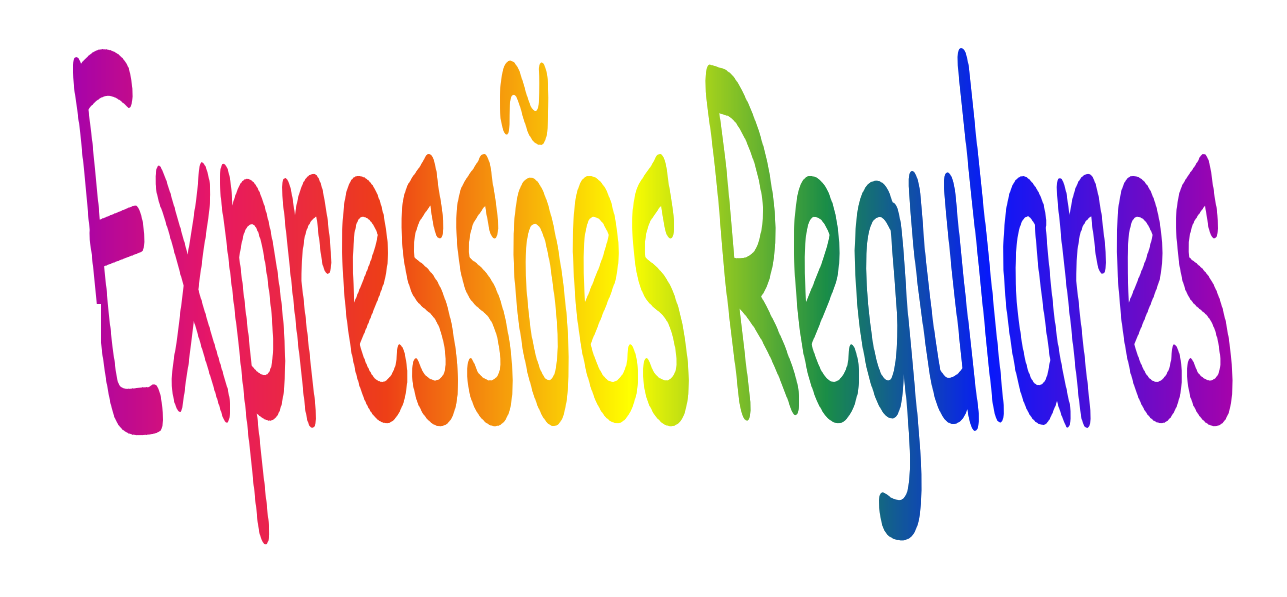

# Expressões Regulares (ER) Conversão de AF para ER no JFLAPEquivalências entre AFD, AFND, AF-λ (AF com movimentos nulos), ER, GR

## Expressões Regulares (ER)

Uma  $\mathsf{ER}$  sobre um alfabeto  $\Sigma$  é definida como:

- a)∅ <sup>é</sup> uma ER e denota a linguagem vazia
- b)λ <sup>é</sup> uma ER e denota a linguagem contendo a palavra vazia, ie { λ}
- c) Qualquer símbolo x <sup>∈</sup> <sup>Σ</sup> <sup>é</sup> uma ER e denota a linguagem {x}
- d) Se r e s são ER denotando as linguagens R e S então:
	- • (r +s) ou (r|s) é ER e denota a linguagem R ∪S
	- (rs) é ER e denota a linguagem RS =  $\{w \mid u \in$ •∈ <sup>R</sup> e v ∈S}
	- (r \*) é ER e denota a linguagem R\*

### Exemplos

- 1. 00 é uma ER denotando a linguagem {00}
- 2.  $(0+1)^*$  denota a linguagem formada por todas as cadeias de O´s e  $\bar{1}'$ s = { $\lambda$ , 0, 1, 00,01,10,11,000,...] Pode ser também (a\*b\*)\*
- 3.  $(0+1)^*$  00  $(0+1)^*$  denota todas as cadeias de  $0's$  e  $1's$ com ao menos dois 0´s consecutivos
- 4. a+b\*c denota um único a e todas as cadeias consistindo de zero ou mais vezes b seguido de c. Alinguagem é formada por {a, c, bc, bbc, bbbc, ...}

#### Exemplo 4 - JFLAP

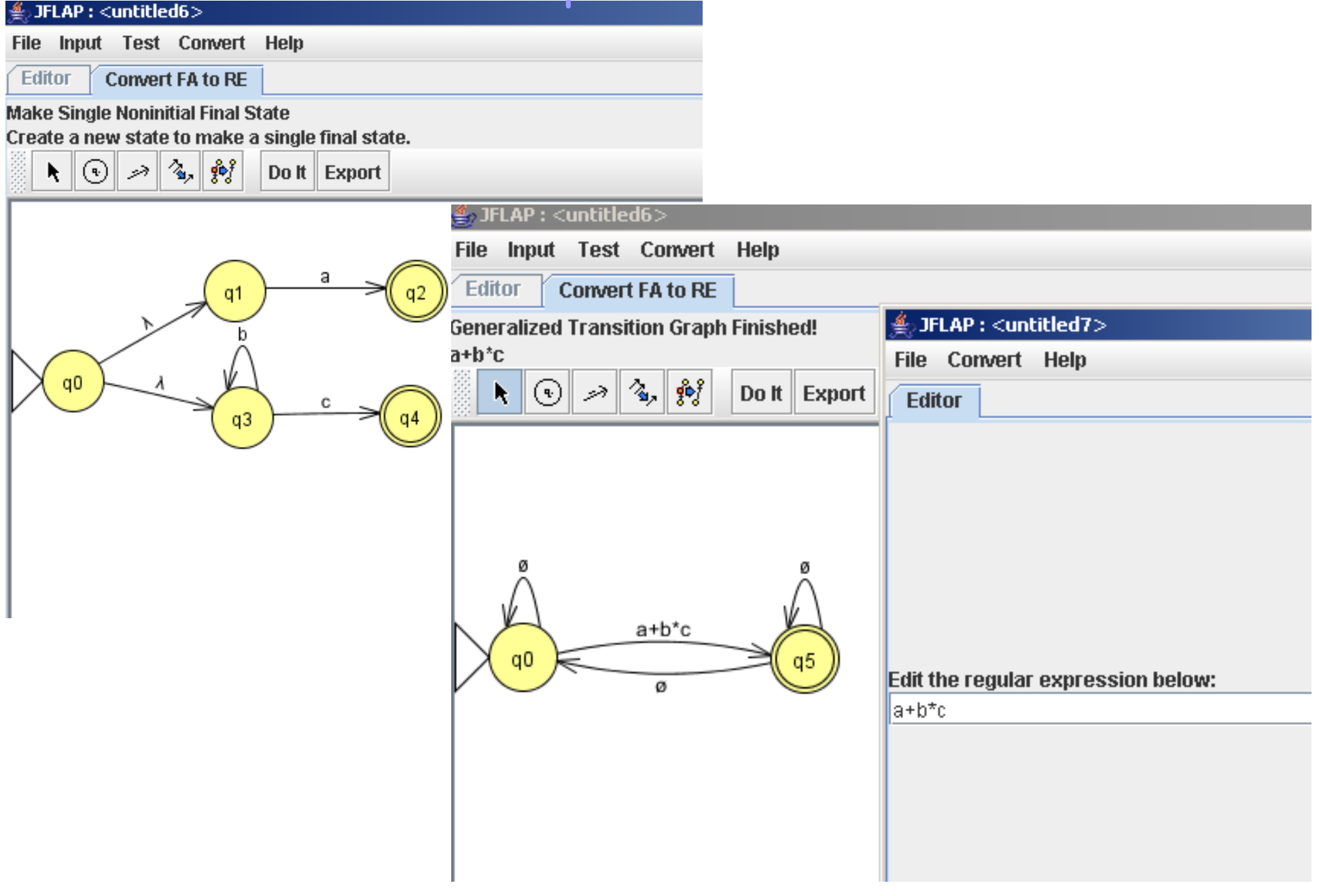

- • (0+1)\* 001 denota todas as cadeias de 0´s e 1´s terminadas em 001
- •0\*1\*2\* denota qualquer número de 0´s seguido por qualquer número de 1´s seguido por qualquer número de 2´s
- $\cdot$  01\* + 10\* denota a linguagem consistindo de todas as cadeias que são um único 0 seguido seguido por qualquer número de 0´s = e um único 1  $\{0, 01, 011, \ldots, 1, 10, 100, \ldots\}$

#### $01* + 10*$

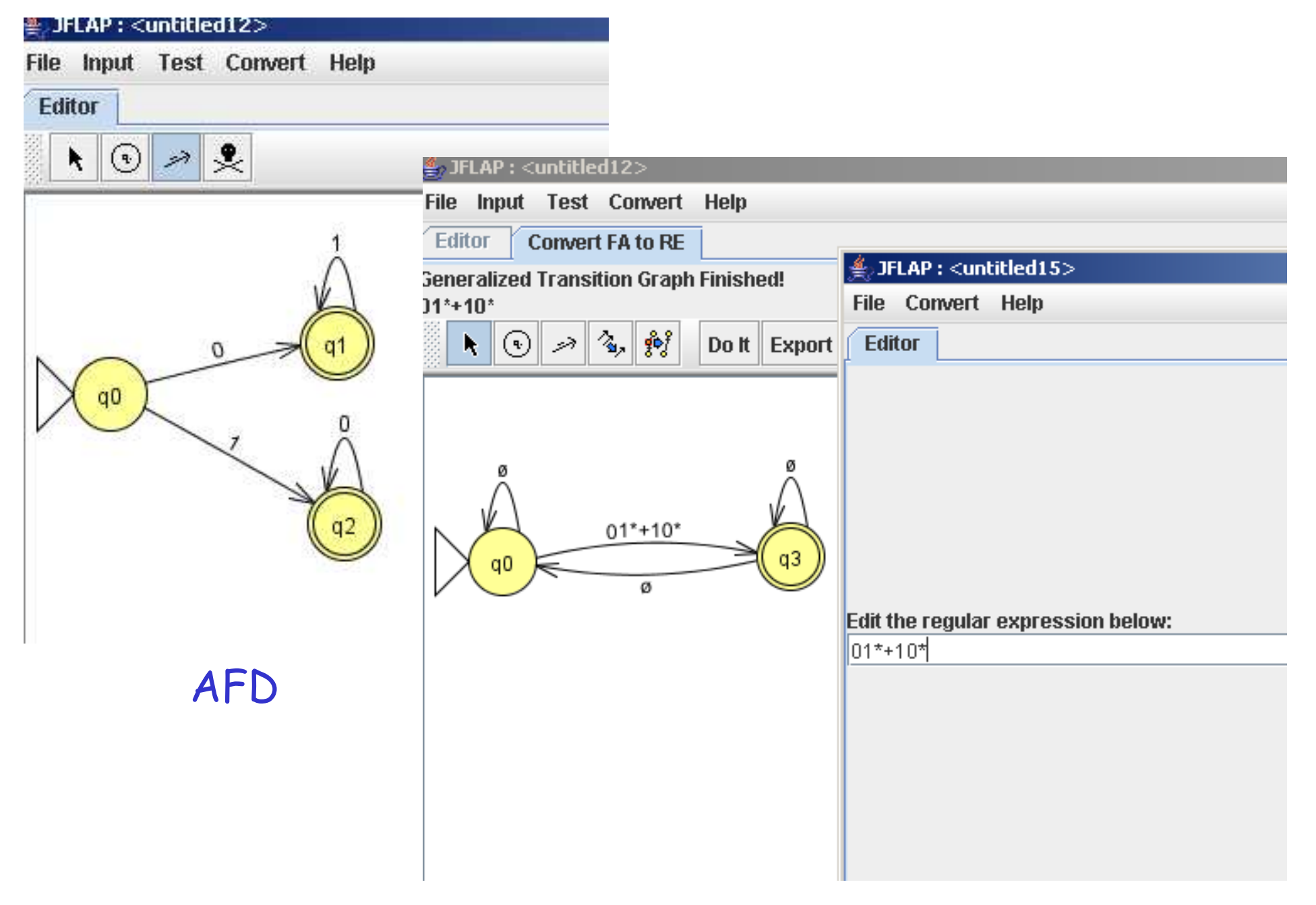

### $01* + 10*$

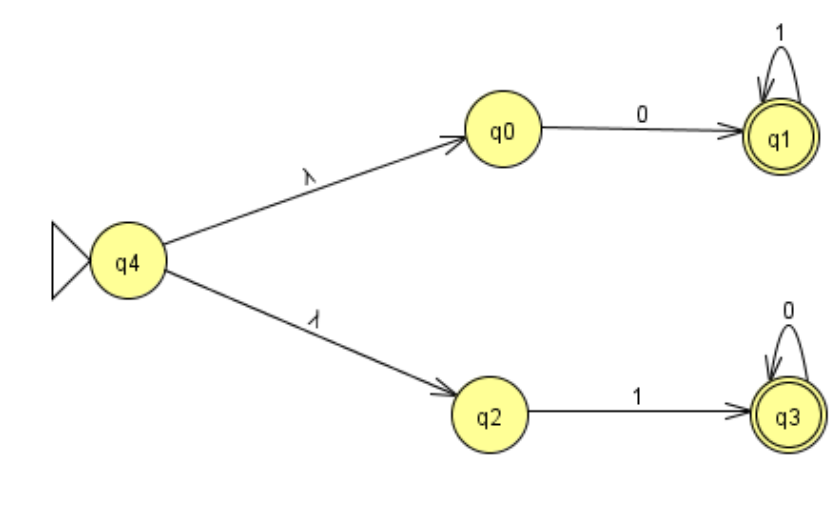

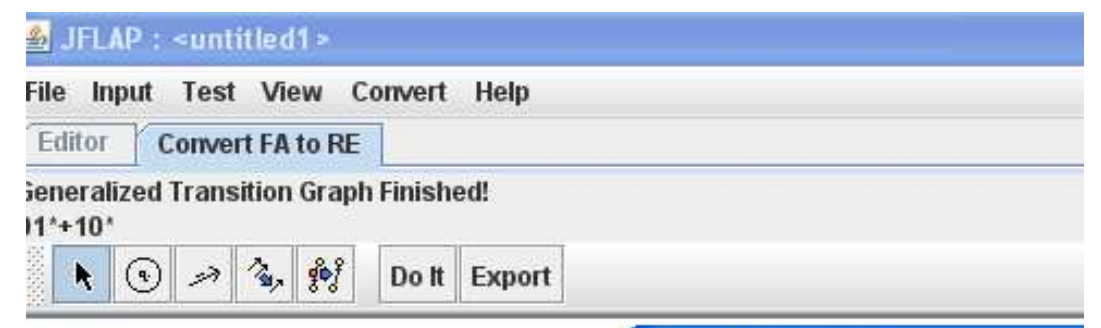

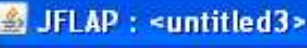

File Convert Help

Editor

 $AF-\lambda$ 

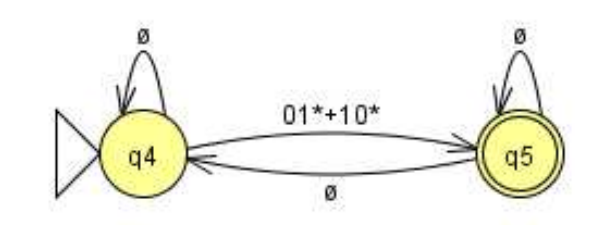

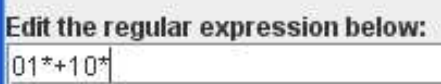

## Omissão de parênteses

- • Para omitir parênteses devemos respeitar:
	- – O fecho (\*) tem prioridade sobre a concatenação (rs) que tem prioridade sobre a união.
	- – A concatenação e a união são associadas da esquerda para a direita.
	- –Ex:  $01^* + 1$  é agrupado como  $(0(1^*) + 1 = \lfloor 1, 0, 01 \rfloor)$ 011,...}
- •Usamos parênteses quando queremos alterar a prioridade:
- $(01)^* + 1 = \lambda L = \{1 \cup (01)^n | n \ge 0\} = \{1, \lambda, 01, 0101,...\}$
- $O(1^* + 1) = \sum L = \{w \in$  $\in$   $\{0,1\}^{\star}$  | w começa com 0 seguido de 1<sup>n</sup> |<br>butive è ese = 01\* : 01 = 10.01.011.0111 n>=0} Lei distributiva à esq = 01\* + 01 = {0,01,011,0111,...}

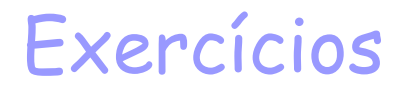

- 1. O conjunto de cadeias sobre {0,1} que termine com três 1´s consecutivos.
- 2. O conjunto de cadeias sobre {0,1} que tenha ao menos um 1.
- 3. O conjunto de cadeias sobre {0,1} que tenha no máximo um 1.

## Exemplo 3

• O conjunto de cadeias sobre {0,1} que tenha no máximo um 1.

> $0^*(\lambda+(0+1)0^*) \rightarrow$ podem usar λ para simplificar a ER que seria:  $0*$  (1+0)  $0*$  +  $0*$

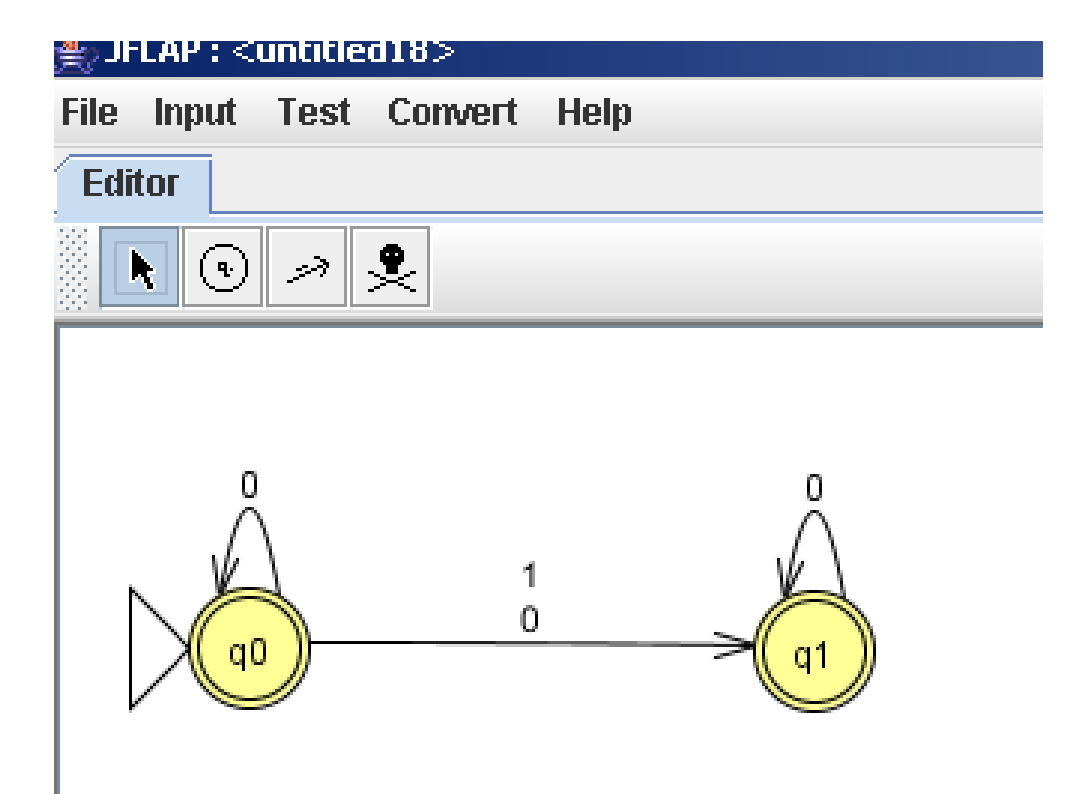

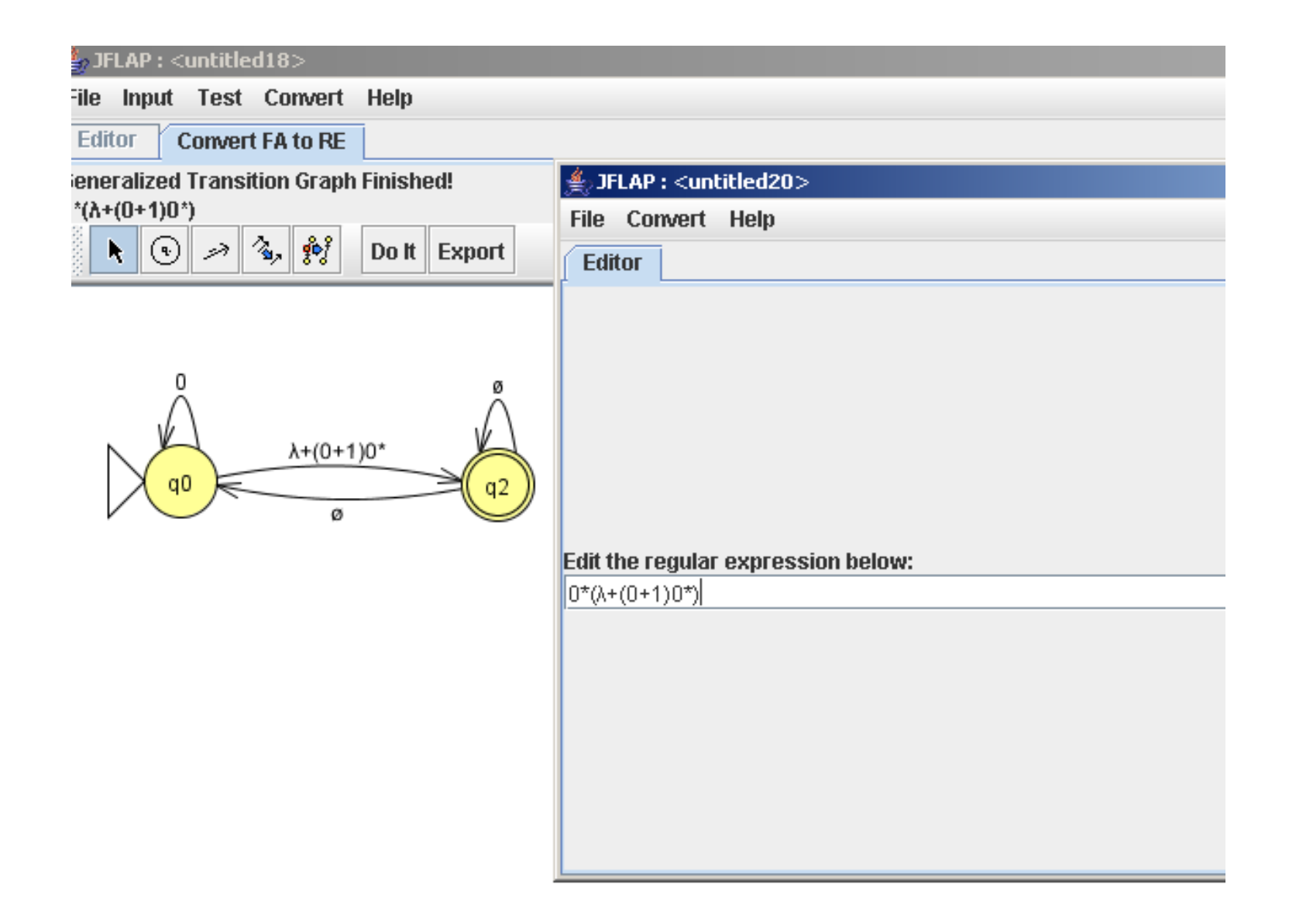

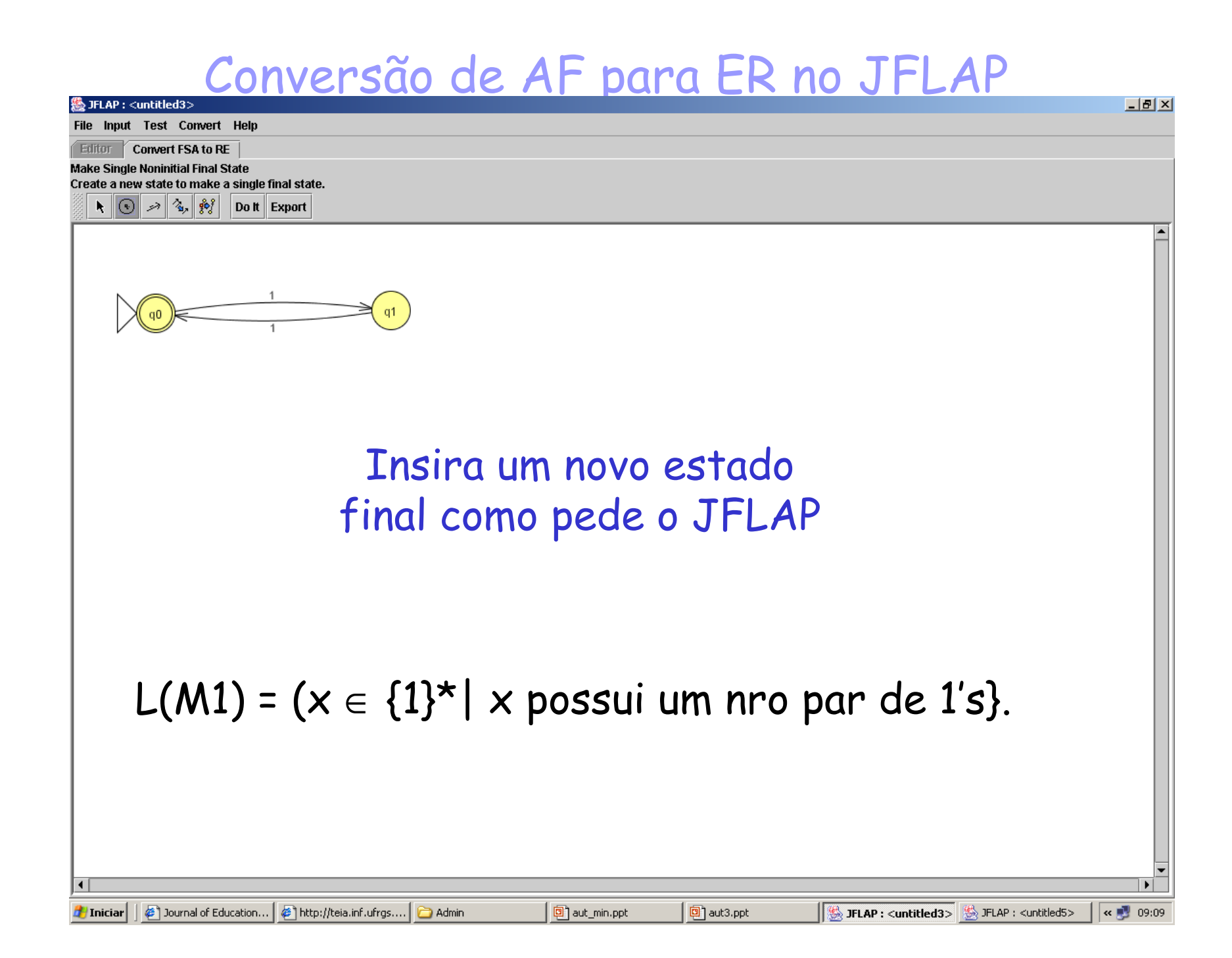

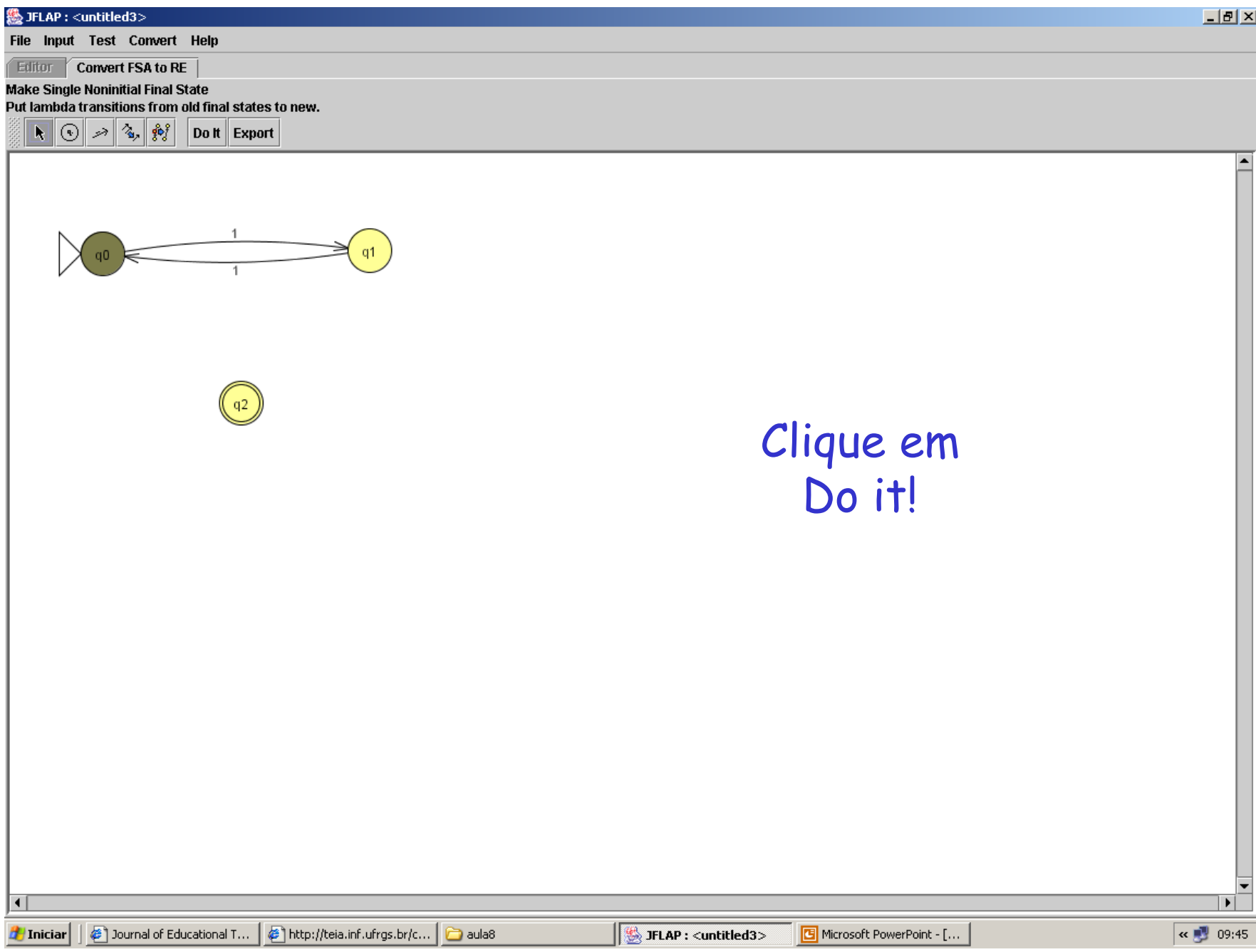

#### Coloque transições nulas nos estados sem transição

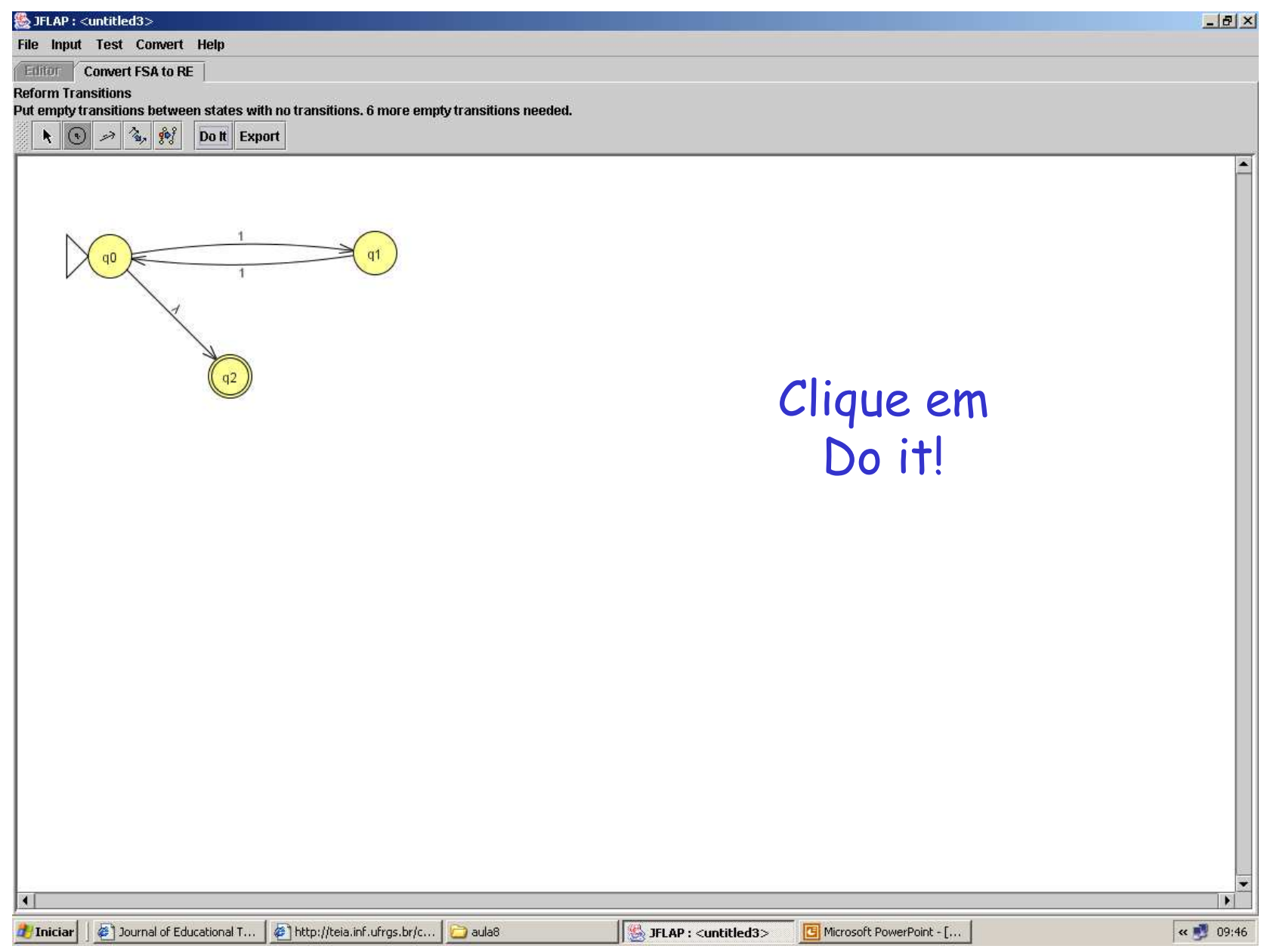

#### Completa as 6 transições faltantes

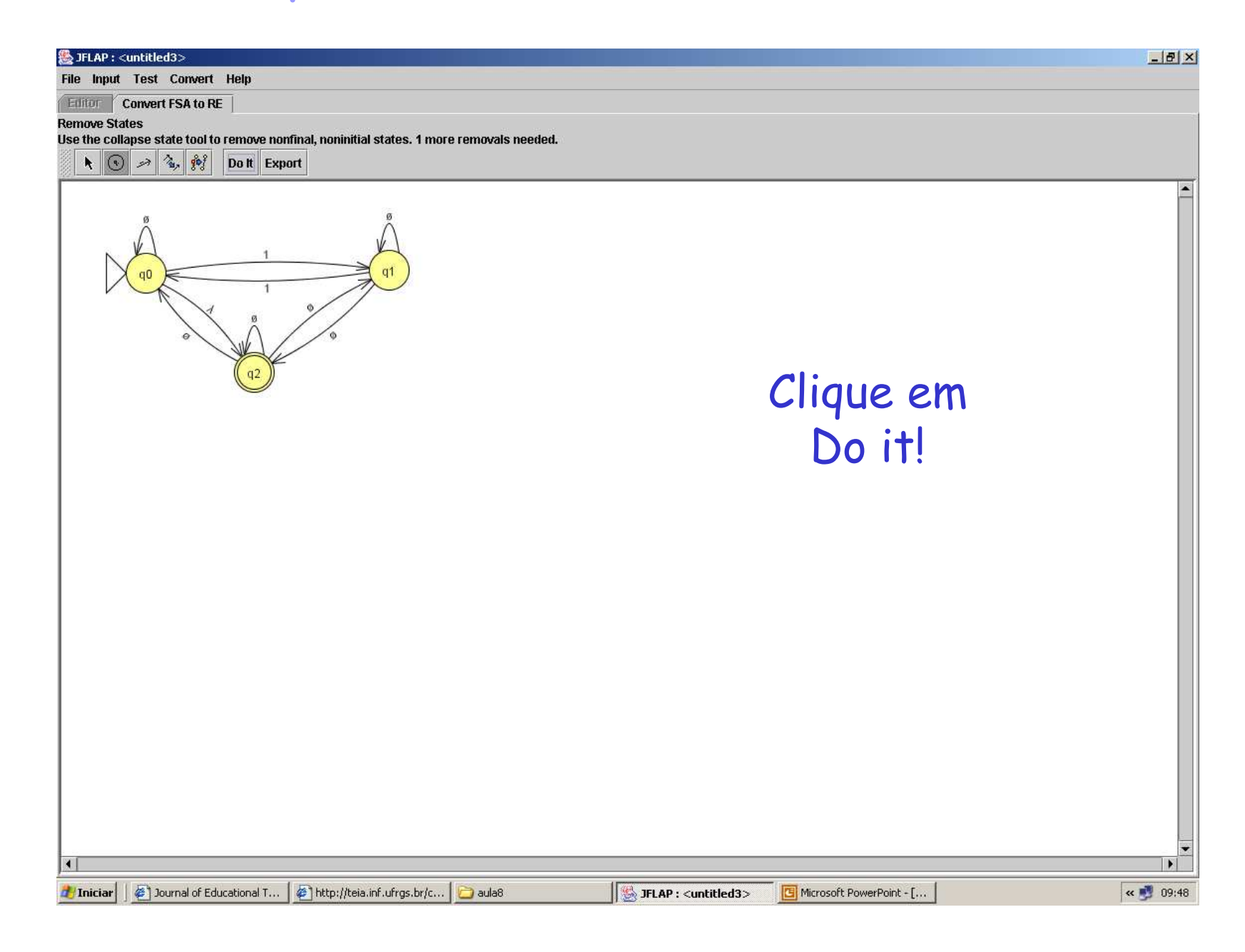

#### Grafo terminado

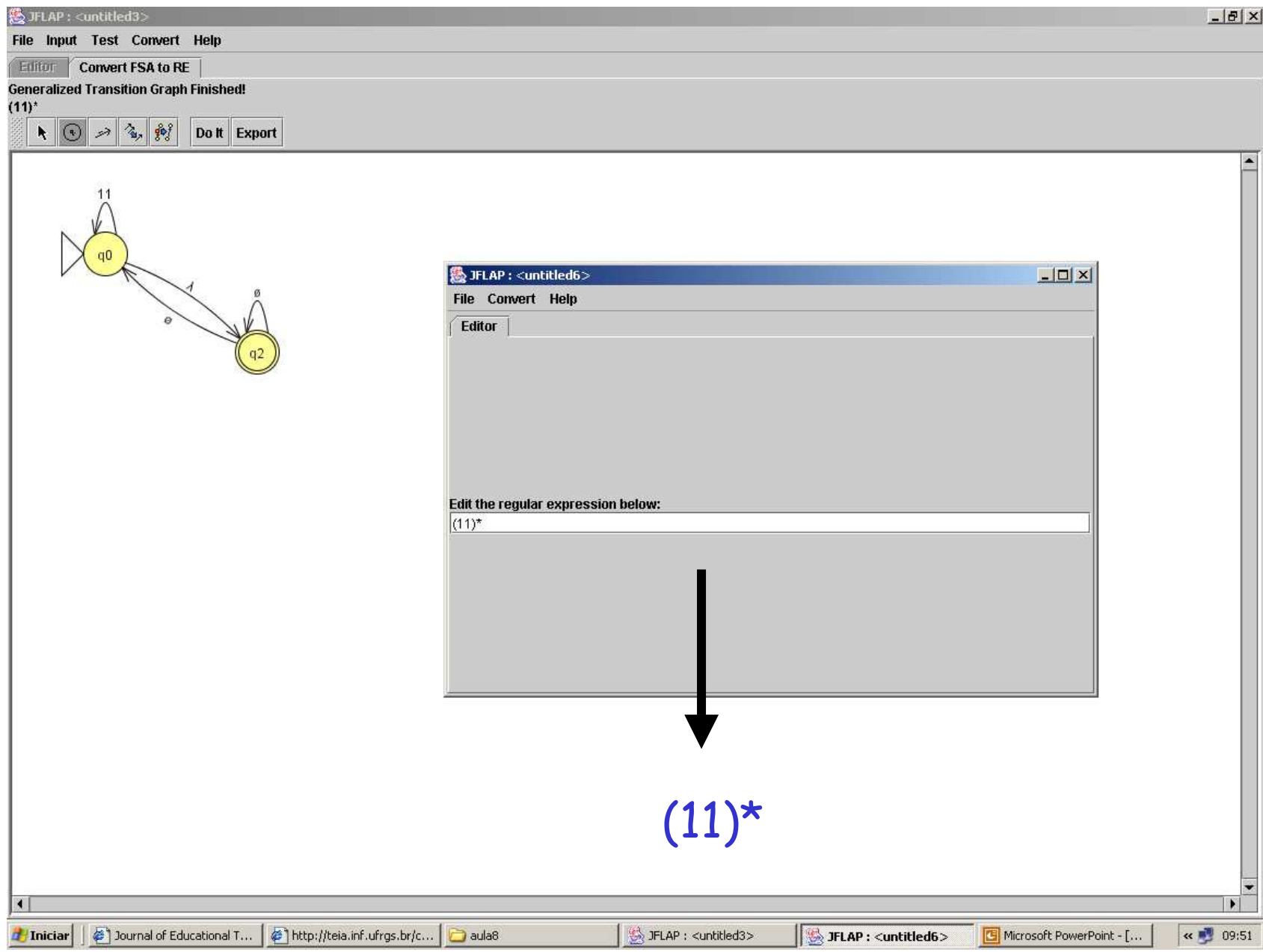

### Propriedades algébricas das ER

- •L + M = M + L (união <sup>é</sup> comutativa)
- •(L + M) + N = L + (M + N) (união <sup>é</sup> associativa)
- •(LM)N = L(MN) (concatenação <sup>é</sup> associativa)
- •Exercício: a concatenação <sup>é</sup> comutativa???
- •∅ + L = L + ∅ = L ( ∅ <sup>é</sup> o elemento nulo para união)
- $\bullet\;$   $\lambda$ L = L $\lambda$  = L ( $\lambda$  é o elemento nulo para concatenação)
- •∅L = L∅ <sup>=</sup> ∅
- L(M + N) = LM + LN (lei distributiva à esq)
- (M + N)L = ML + NL (lei distributiva à dir)
- $L + L = L$
- $(L^*)^* = L^*$
- $\bullet$   $\varnothing^{\star}$  =  $\lambda$
- $\lambda^* = \lambda$
- • Algumas extensões de LR usadas em utilitários do UNIX
- L+ = LL\*
- $\cdot$  L? = (L +  $\lambda$ ) (usado no Lex para indicar opcional)

## Exercícios

- •Faça ER para:
- •identificadores
- •números reais com sinais
- Inteiros com sinais
- •cadeias de caracteres (imprimíveis)
- •e comentários do Pascal.
- •reais do Fortran (.5 e 5. além dos padrões de reais de Pascal)

#### Sobre **Non-Printable Characters (1)http://www.regular-expressions.info/characters.html**

- You can use special character sequences to put non-printable characters in your regularexpression.
- Use \t to match a tab character (ASCII 0x09), \r for carriage return (0x0D) and \n for line feed (0x0A).
- More exotic non-printables are \a (bell, 0x07), \e (escape, 0x1B), \f (form feed, 0x0C) and \v (vertical tab, 0x0B).
- Remember that Windows text files use \r\n to terminate lines, while UNIX text files use \n.

# Sobre **Non-Printable Characters (2)**

- You can include any character in your regular expression if you know its hexadecimal ASCII or ANSI code for the character set that youare working with.
- In the Latin-1 character set, the copyright symbol is character 0xA9.
- So to search for the copyright symbol, you can use \xA9.
- Another way to search for a tab is to use \x09. Note that the leading zero is required.

# Sobre **Non-Printable Characters (3)**

- Most regex flavors also support the tokens \cA through \cZ to insert ASCII control characters.
- The letter after the backslash is always <sup>a</sup> lowercase c.
- The second letter is an uppercase letter <sup>A</sup> through Z, toindicate Control+A through Control+Z.
- These are equivalent to \x01 through \x1A (26 decimal).
- E.g. \cM matches <sup>a</sup> carriage return, just like \r and \x0D.
- In XML Schema regular expressions, \c is a shorthand character class that matches any character allowed in an XML name.
- If your regular expression engine supports Unicode, use \uFFFF rather than \xFF to insert <sup>a</sup> Unicode character.
- The euro currency sign occupies code point 0x20AC. If you cannot type it on your keyboard, you can insert it into <sup>a</sup>regular expression with \u20AC.
- Pascal, com  $L = \{a..z,A..Z\}$ ;  $D = \{0..9\}$
- • $ID: (L|\_) (L|\D|)|^*$
- •Reais:  $(+|-|\lambda)$  (D+. D+ (E  $(+|-|\lambda)$  D<sup>+</sup>  $|\lambda)$  | D<sup>+</sup> (. D<sup>+</sup> | λ) E (+|-|λ) D<sup>+</sup> )
- Observem que acima exigimos que o real tenha uma parte com ponto fixo ou com ponto flutuante, mas a linguagem pode não exigir e o seu real mínimo seria um inteiro:
- •[+|-] D+ [.D+] [E [+|-] D+]
- •Inteiros:  $(+|-|\lambda)$  D<sup>+</sup> =  $[+|-]$ D+
- •Cadeias: 'C\* ' onde C é ASCII menos '

(com essa limitação não tratamos os acentos na moda antiga do Pascal para não perder expressividade)

#### Comentários em Pascal

- • ${C^{\star}}$
- •onde C é ASCII menos }

$$
\cdot \hspace{0.1cm}/^{\star} \hspace{0.1cm} C^{\star} \hspace{0.1cm}^{\star} \hspace{0.1cm} (* + \text{EC}^{\star} \hspace{0.1cm}^{\star})^{\star} \hspace{0.1cm}/
$$

- • onde C é ASCII menos \* e E é ASCII menos /  $e^*$
- • A solução acima vem do AF para comentários (próximo slide)

### AF que reconhece comentários da forma /\* ... \*/

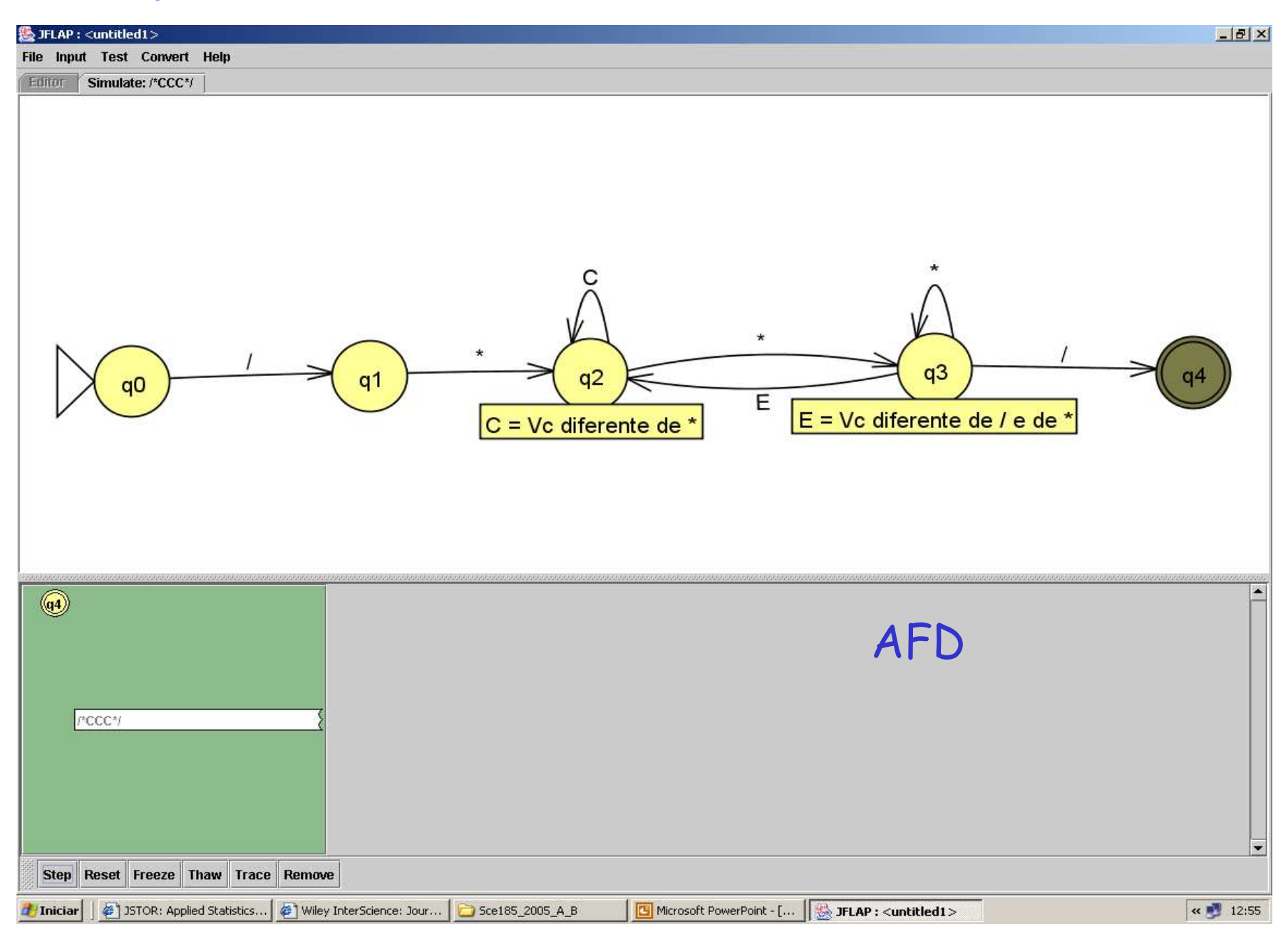

 $7^{*}$   $C^{*}$   $*$   $(* + EC^{*}$   $*)^{*}$  /

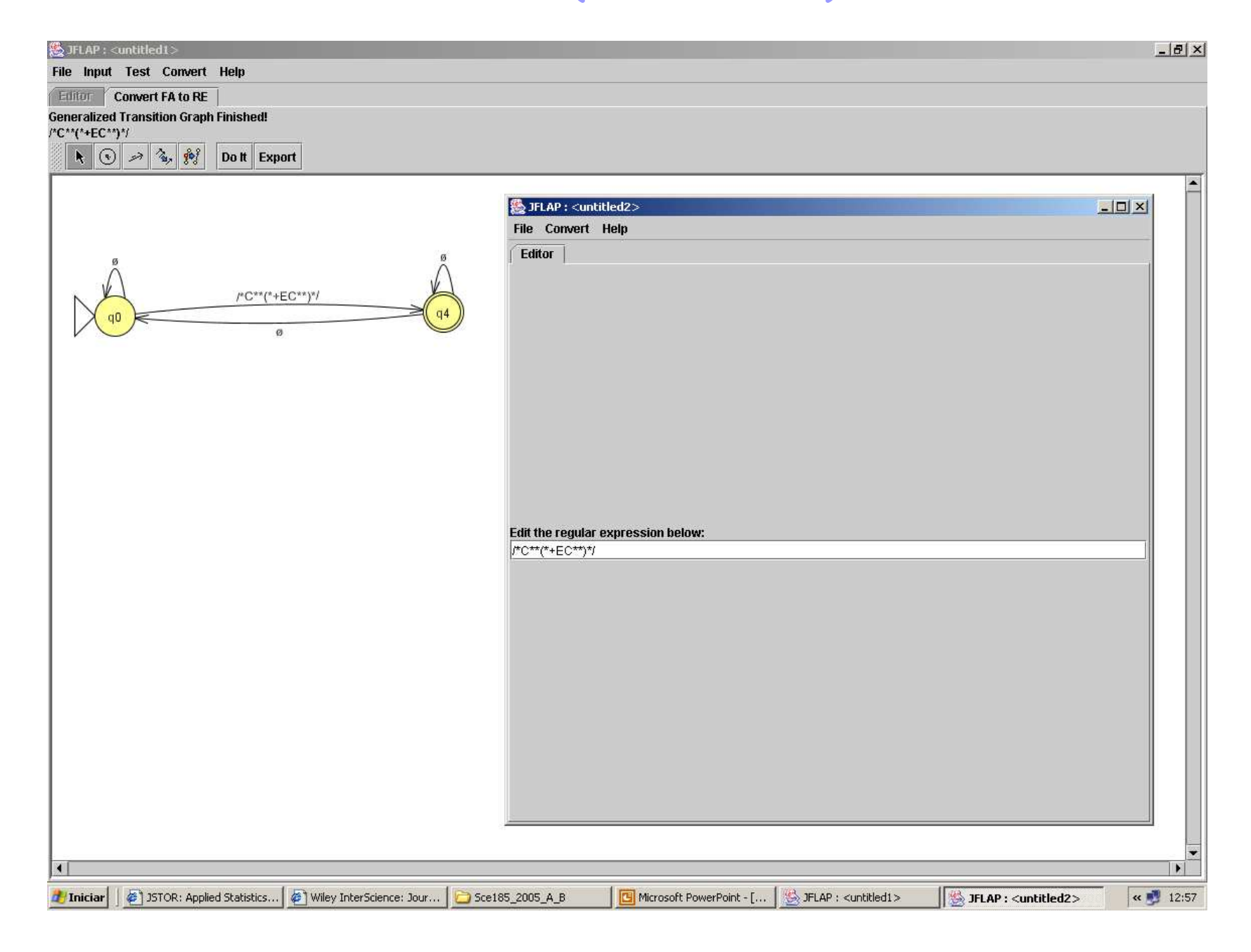

#### Reais Fortran

#### • (+|-|λ) (D+. | .D<sup>+</sup> | D+ . D+) (E (+|-|λ) D<sup>+</sup> | λ)

- •Ou
- •[+|-] (D+. | .D<sup>+</sup> | D+ . D+) [E [+|-] D+]

Equivalências entre AFD, AFND, AF-λ, ER, GR

#### Trivial2: decorre da definição

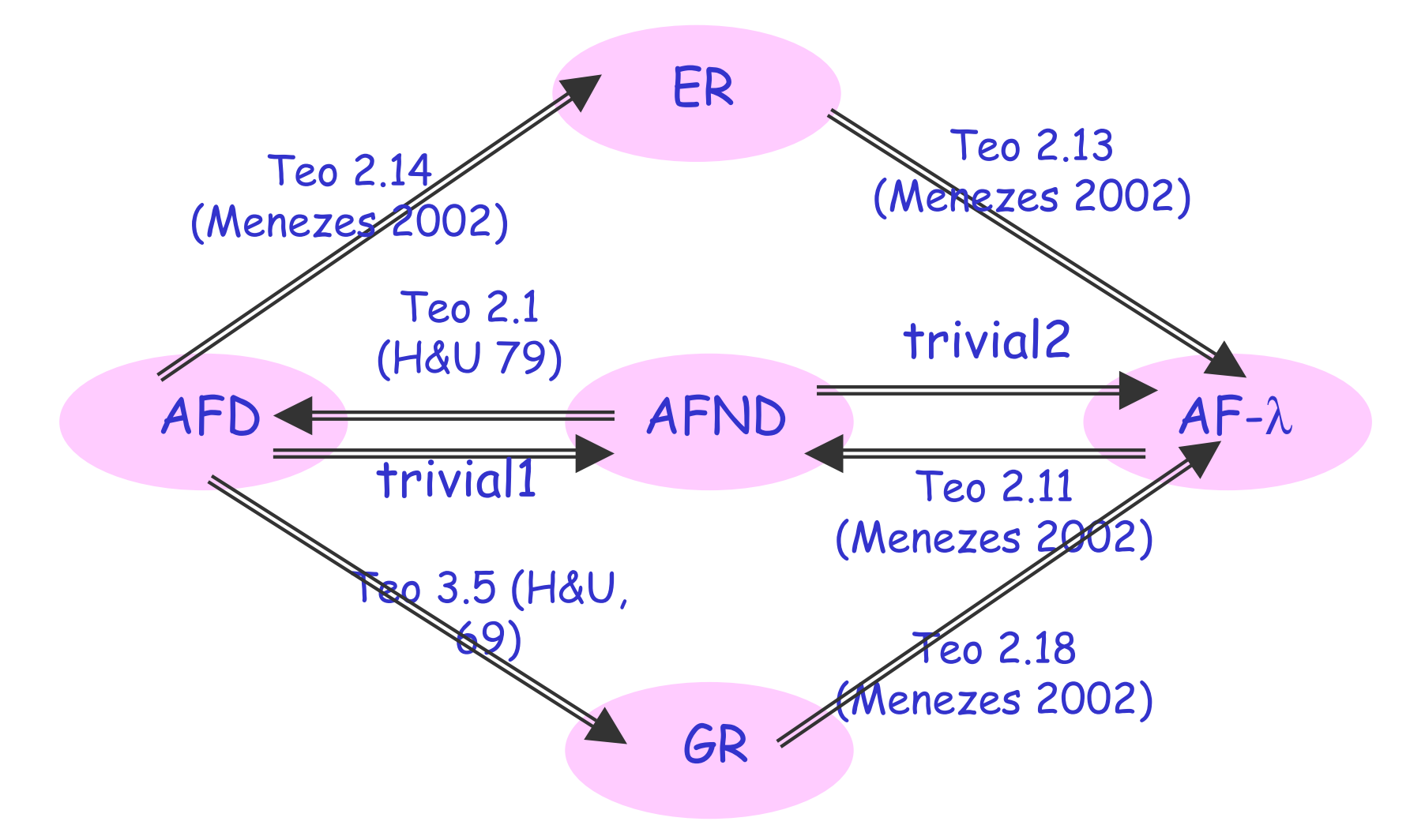

Trivial1: colocar { } nos estados